## **Managing Your Account**

If you are logged into the support center, you can also edit your account data.

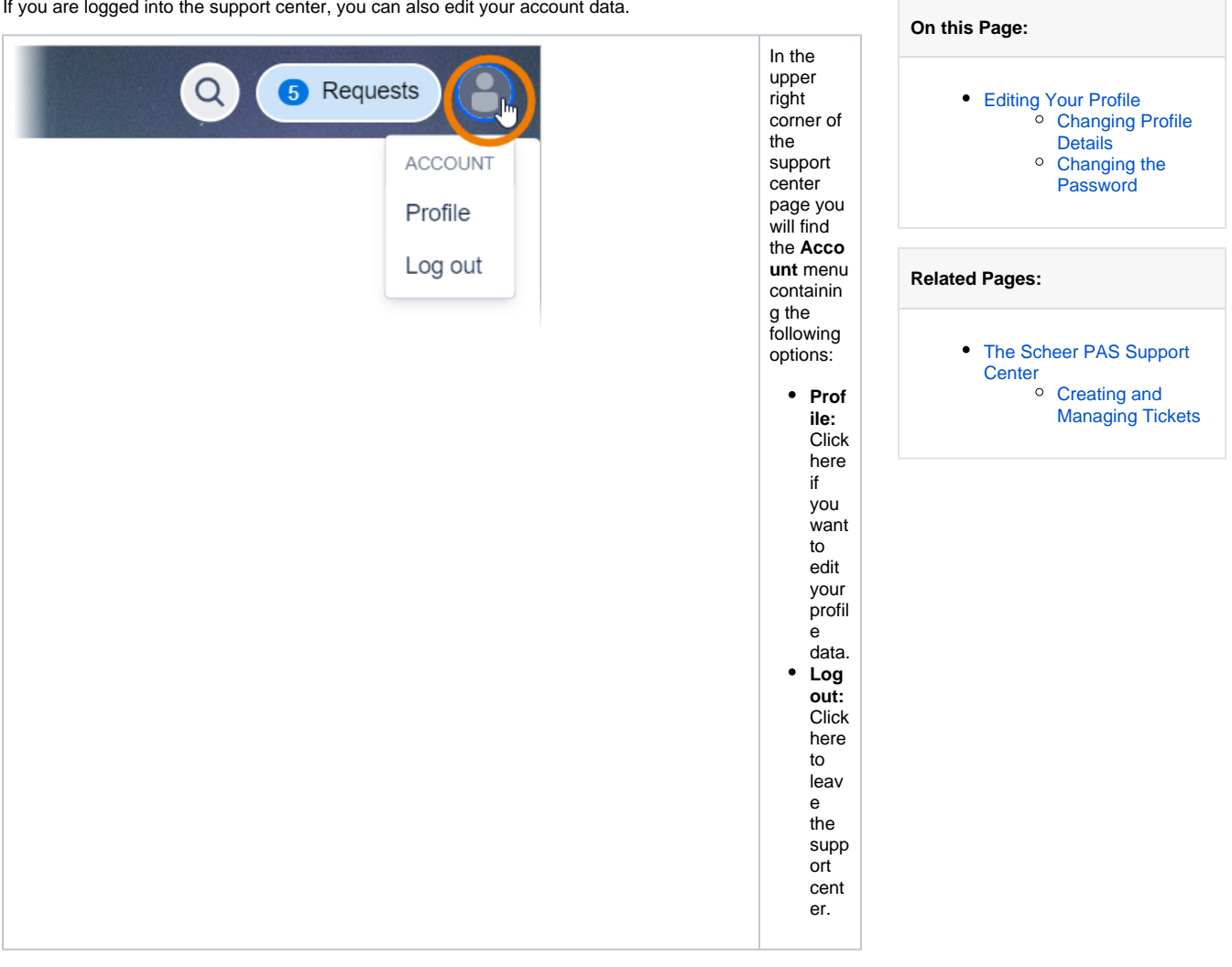

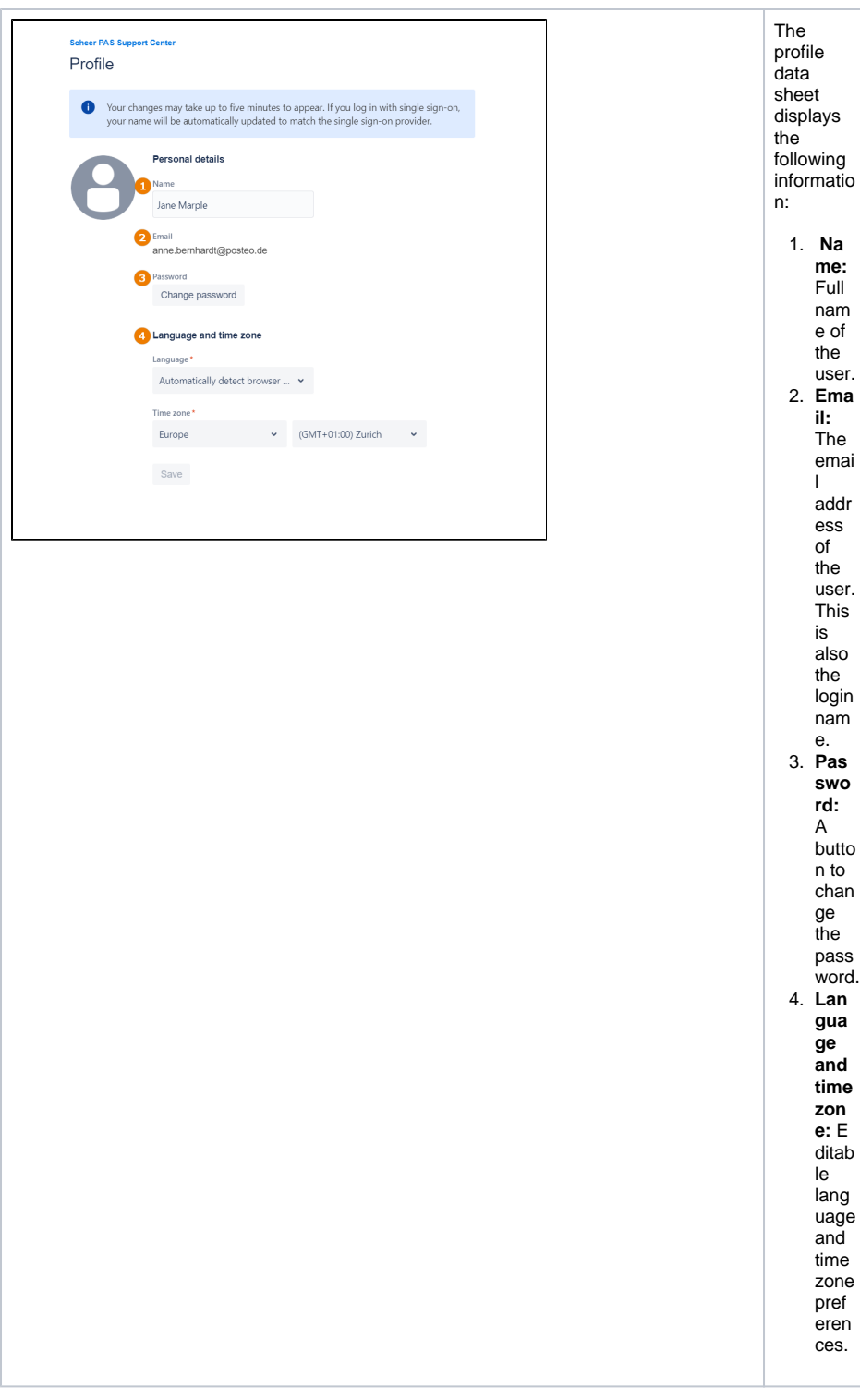

## <span id="page-1-0"></span>Editing Your Profile

## <span id="page-1-1"></span>Changing Profile Details

You cannot change your email/login name.

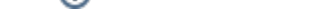

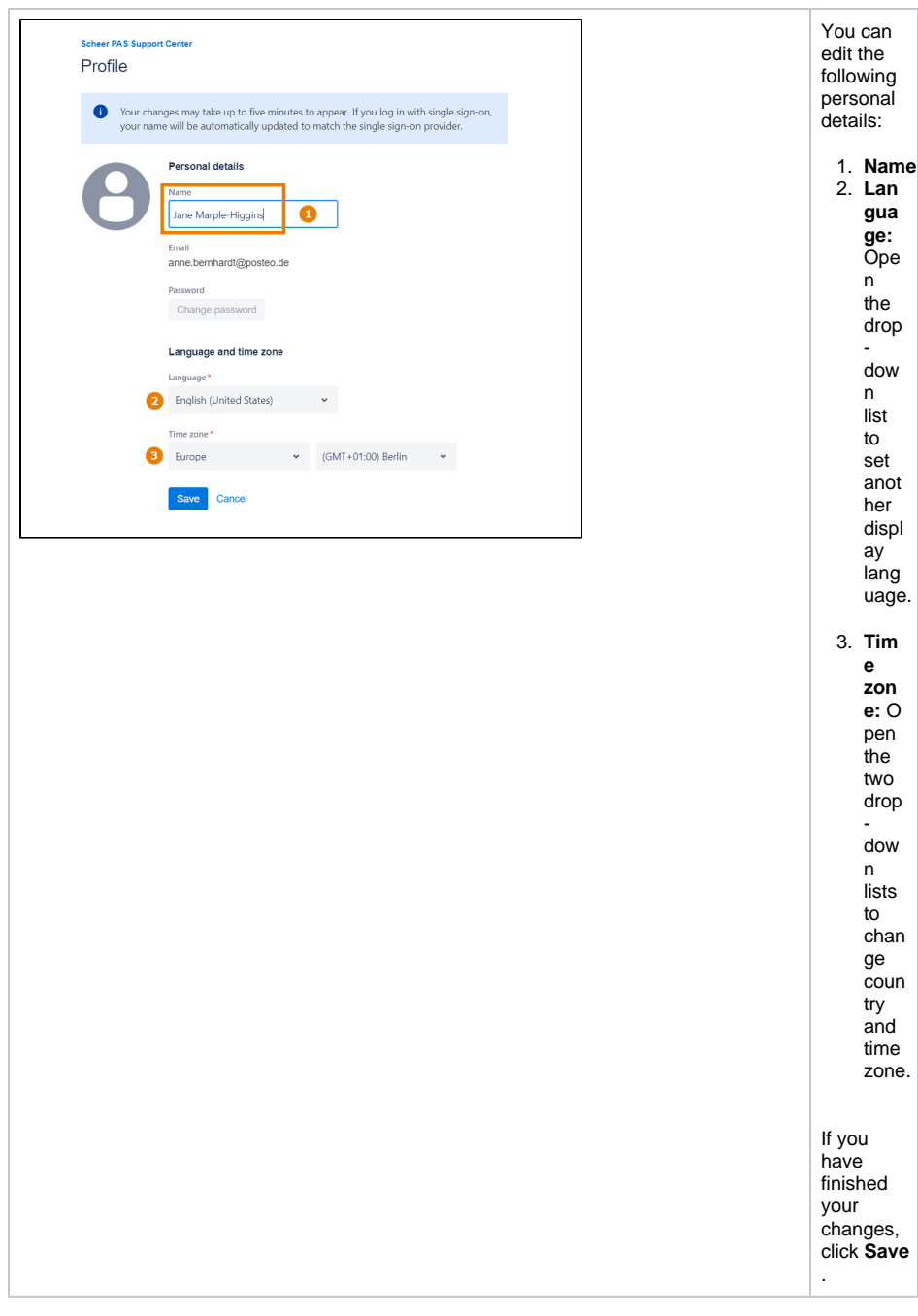

<span id="page-2-0"></span>Changing the Password

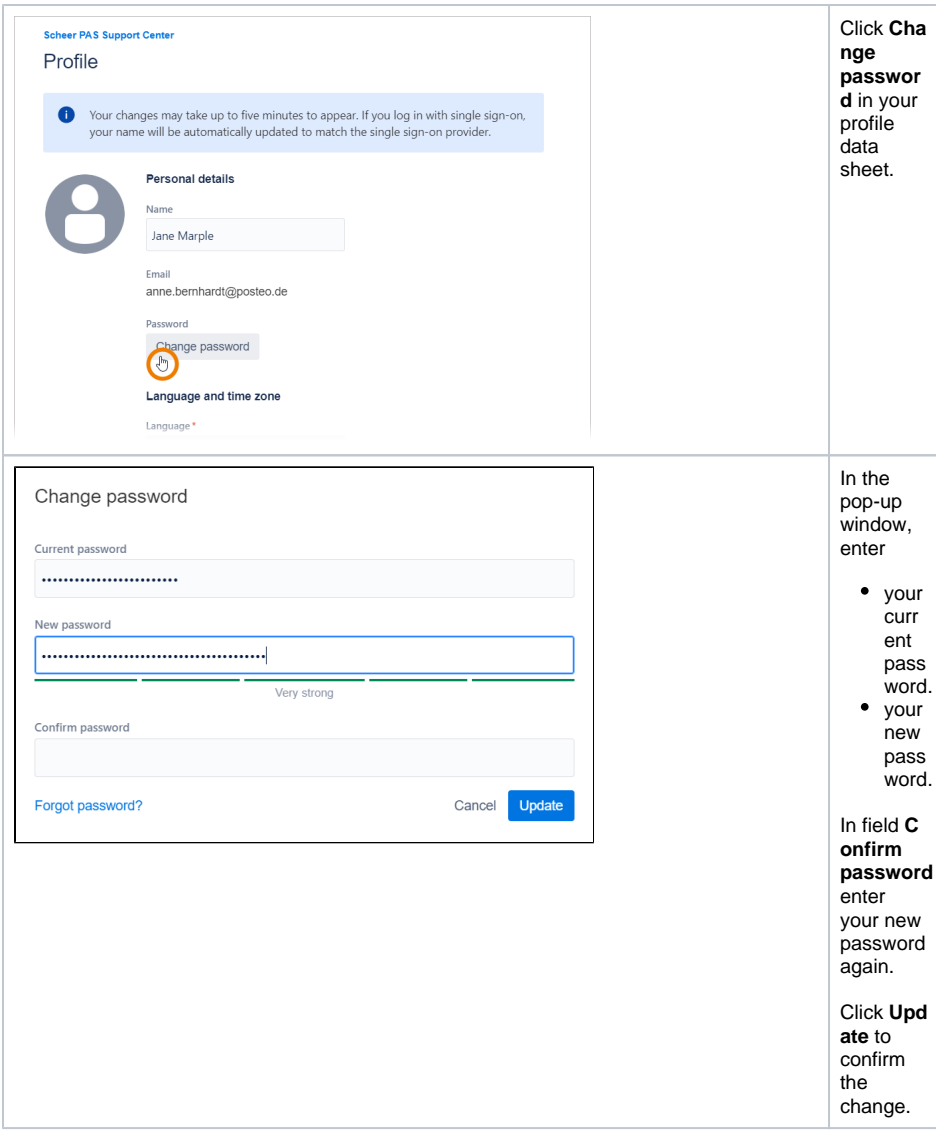